# JavaUI: Effects for Controlling UI Object Access

Colin S. Gordon, Werner M. Dietl, Michael D. Ernst, Dan Grossman University of Washington https://github.com/csgordon/javaui

### Invalid UI Updates

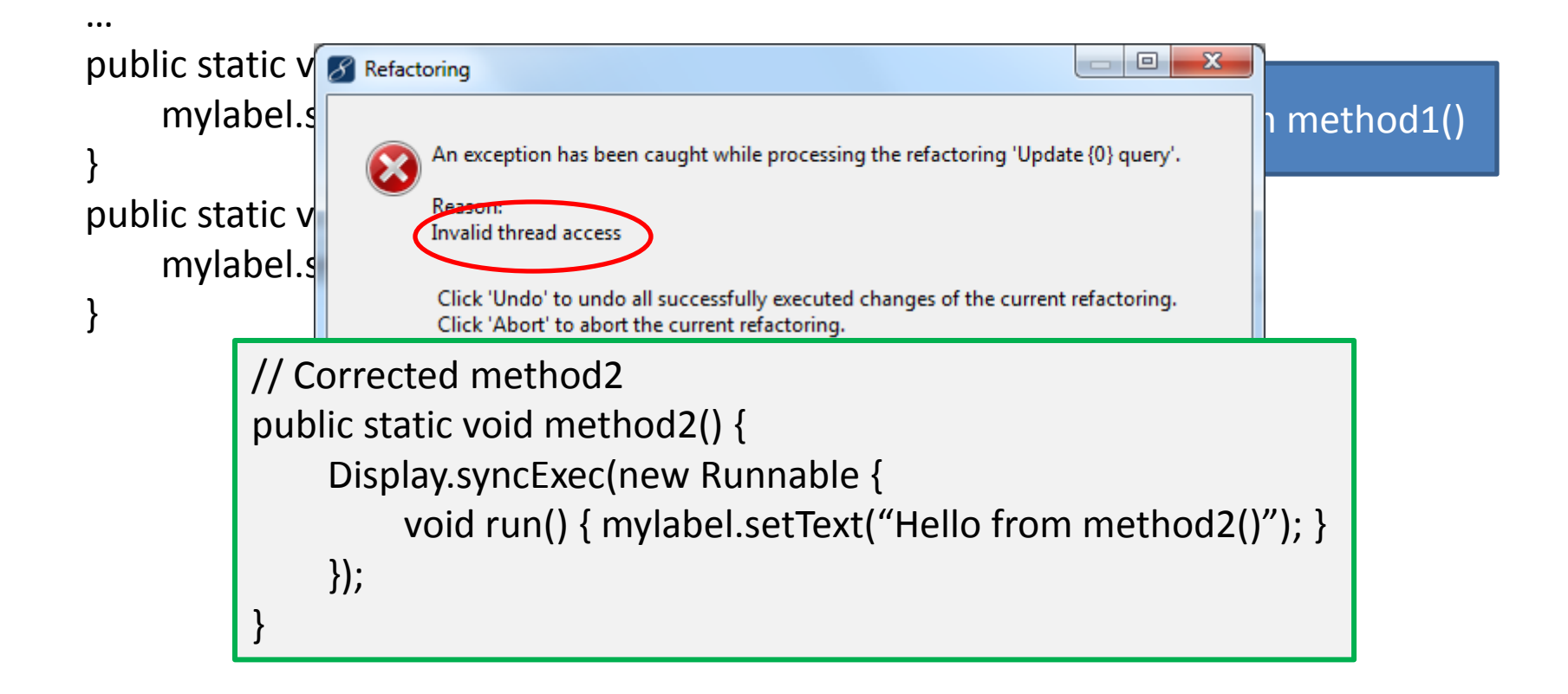

http://www.myeclipseide.com/PNphpBB2-printview-t-26285-start-0.html

#### GUI Threading Errors are Common\*

- In Top 3 SWT Exceptions
- Tens of thousands of search results
- >2700 Eclipse bug reports
- Possibly long-lived

– One >10 years old in Eclipse!

\*Zhang et al. (ISSTA'12)

# GUI Thread Discipline

- GUI frameworks use a distinguished *UI thread*
- Only UI thread may access UI objects directly – Most GUI methods must run only on UI thread
	- E.g. JLabel.setText()
- Calling methods on wrong threads results in
	- Bugs
	- Crashes
	- Assertion failures

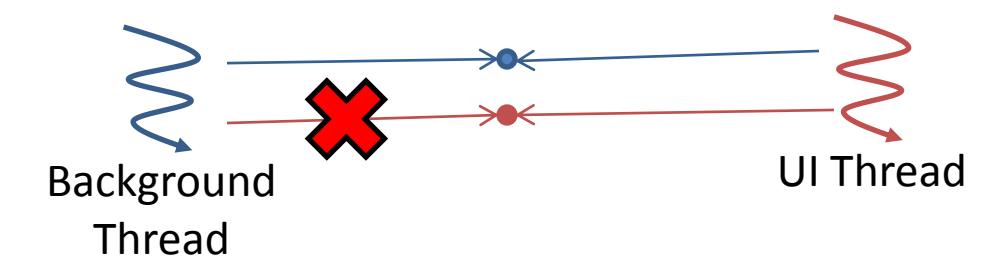

# Appeal of the UI Thread Discipline

Use syncExec(new Runnable{ run(){ … } }):

- Simple specification
- Allows for responsive UIs
- Forced atomicity specs
- Simple (no) synchronization on UI objects
- Simple dynamic enforcement (assertions)

#### Need to track calling contexts well

# Calling Context Confusion

 public void updateView() { setupTitle(this.title); }

- Can I directly touch the UI from this method?
- When is it safe to call this method?
	- UI libraries\* don't document this behavior well
		- \*Mainly SWT & JFace
- These calling context questions are easy to get wrong.
	- Results in bugs

# JavaUI's Contributions

- Static effect system to prevent bad UI access
	- Sound
	- Simple approach to effect polymorphism
	- Annotations document threading assumptions
- Implementation
	- Uses Checker Framework
	- https://github.com/csgordon/javaui
- Evaluation
	- Effective on >140,000 LOC
- Lessons for other effect systems

# **Outline**

- Preventing GUI Threading Errors
- Evaluating JavaUI
- Lessons & Conclusions

#### Alternatives: Detecting Bad UI Access

- Standard concurrency analyses don't apply
- Runtime checks & runtime exceptions – Cause of current crashes (still useful!)
- Make UI access safe from any thread
	- Locking
		- Deadlock-prone
		- Slower?
	- Retry operations on UI thread
		- Weird UI update interleavings

### Effects for UI Methods

- Effects: constrain process of computation
- @UIEffect: code must run on UI thread
- @SafeEffect: code may run on any thread

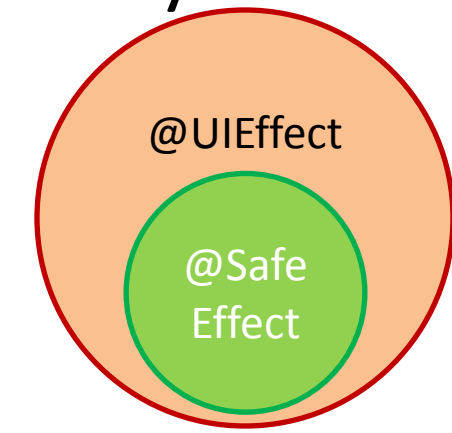

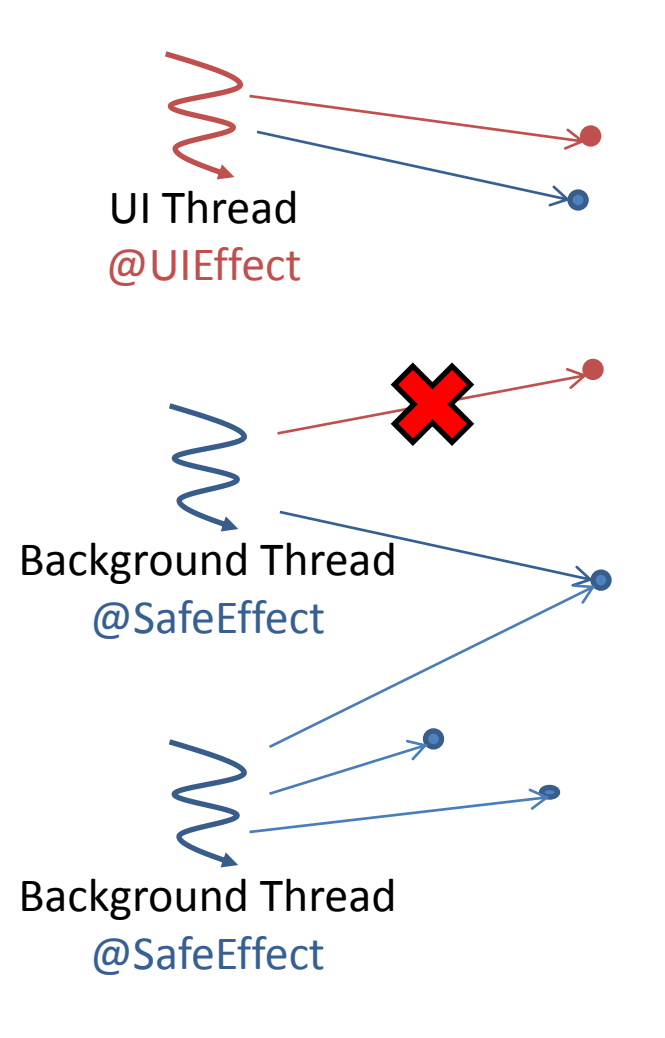

#### UI Effects Detect Errors

```
class JLabel { …
  @UIEffect public void setText(String s);
… }
…
class Client { …
  @SafeEffect public void updateView() {
     myJlabel.setText("New Title"); // ERROR
  }
  @UIEffect public void refreshView() {
     myJlabel.setText("New Title"); // OK
 }
}
```
### Polymorphic Effects

 interface Runnable { @??Effect public void run(); }

• @UIEffect?

– Breaks background thread uses…

• @SafeEffect?

– Breaks sending code to UI thread…

• Must preserve API compatibility! – Can't split the interface

# An Effect-Polymorphic Type

- Intuitively:
	- interface Runnable<E implements Effect> { @Effect(E) public void run(); }
- Actual syntax:

@PolyUIType interface Runnable { @PolyUIEffect public void run(); }

### Instantiating Effect-Polymorphism

• Instantiate implicit effect parameter via *type qualifiers*:

 $\theta$ Safe Runnable s = ...; s.run(); // has the safe effect (background!)  $\textcircled{a}$ UI Runnable u = ...; u.run(); // has the UI effect (UI code!)

#### Safely Running Code on the UI Thread

• Background threads must send code to the UI thread:

class org.eclipse.swt.widgets.Display { @SafeEffect static void syncExec(@UI Runnable runnable); @SafeEffect static void asyncExec(@UI Runnable runnable); }

#### Safe Calls to UI Methods

@SafeEffect public void updateView() {

}

```
 myJlabel.setText("New Title"); // ERROR
```

```
 Display.syncExec(new @UI Runnable {
   @UIEffect void run() {
     myJlabel.setText("New Title"); // OK
   });
```
# **Outline**

- Preventing GUI Threading Errors
- Evaluating JavaUI
- Lessons & Conclusions

### Evaluating JavaUI

• Annotated 8 programs, >140,000 LOC:

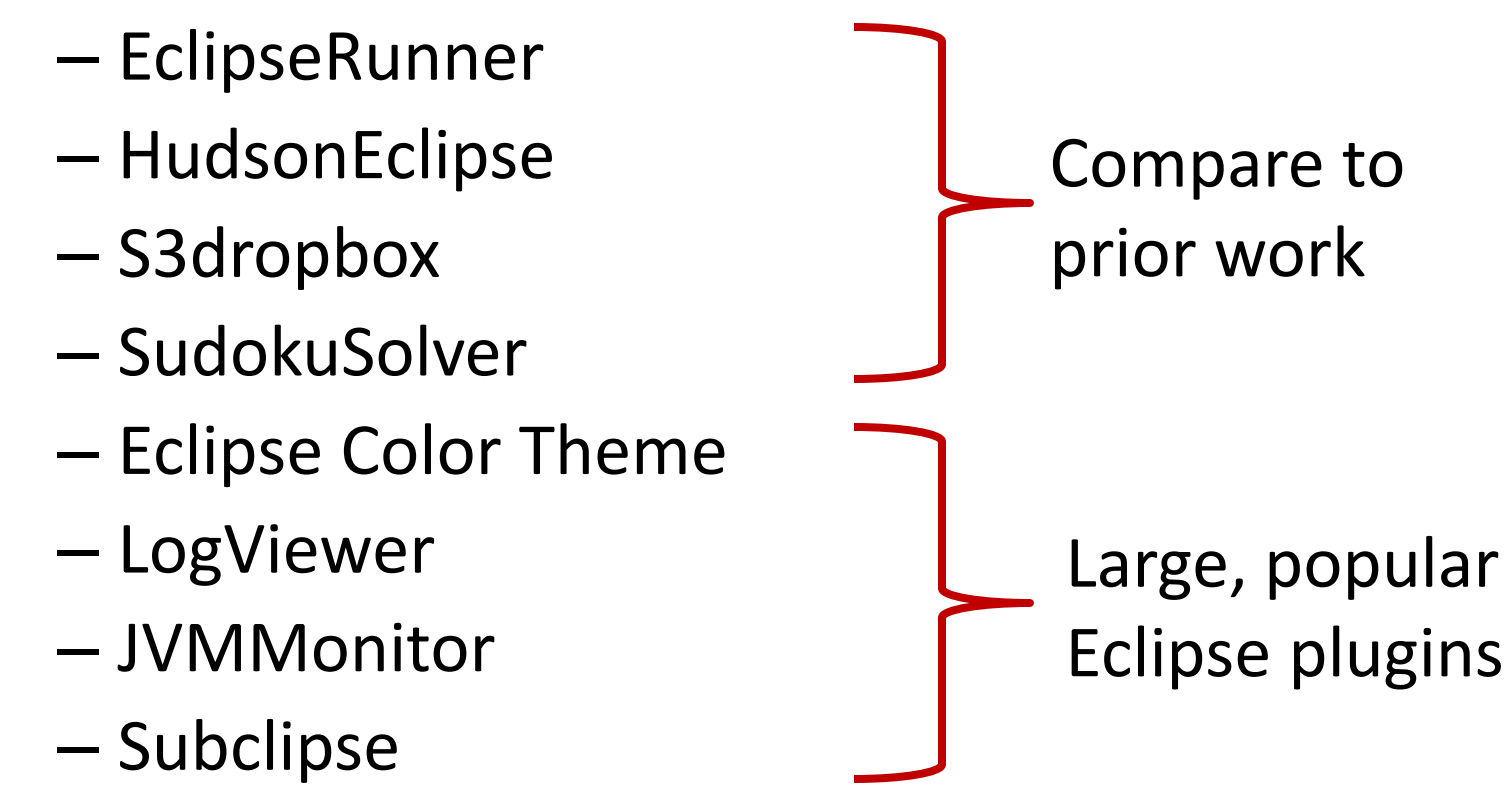

# Applying JavaUI to Legacy Code

- Run javac with JavaUI annotation processor
- Examine error reports
- Add annotations to clarify program
- Repeat until you can't fix more errors

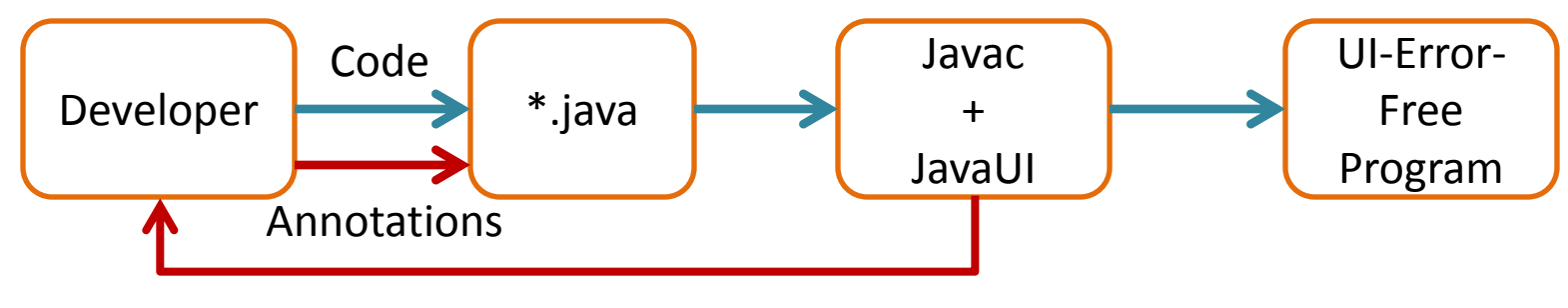

UI Error Reports

**One-time process! Lower incremental cost.**

### Results

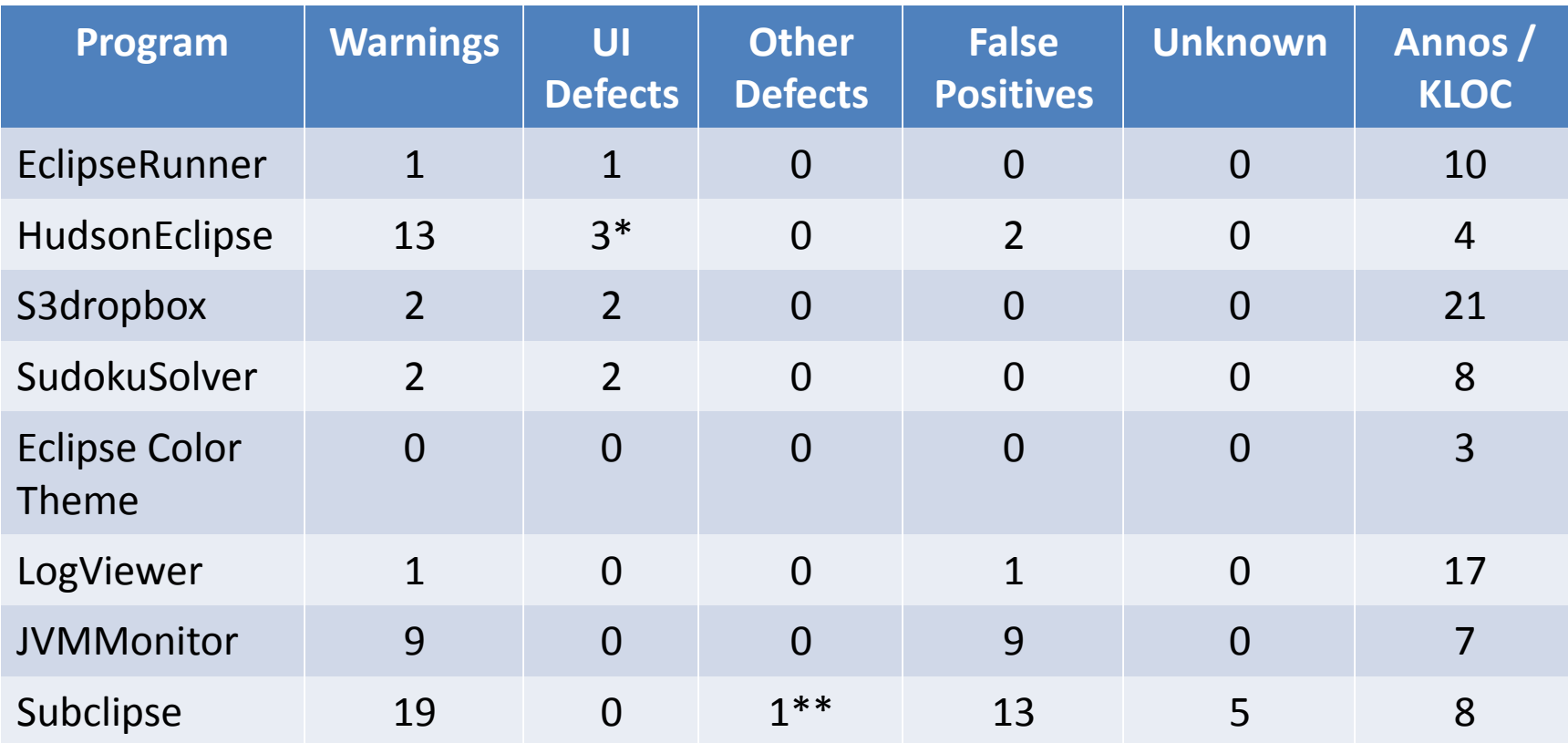

\* 3-4 Warnings / bug, compound expressions

\*\* Dead code with wrong effect

### JavaUI Effectiveness

- Modest annotation burden
	- 7 annotations / 1000 LOC
	- Careful choice of defaults, scoped default controls
- Usually not hard to annotate a project – 4300 LOC/hour for last four projects
- Few false positives
	- Usually code smells
	- Would be avoided if starting with JavaUI

# False Positives in 140,000 LOC

- 12 code smells: global property store issues – Dictionary w/ callbacks of both effects
- 5 legacy issues: pre-generics code + subtyping  $-$  Implicitly, List<T extends @Safe Object>
	- Can't add @UI IChangeListener (not <: @Safe Object)
- 5 ambiguous design (unknown) – No documentation
- 1 subtyping abuse
- 7 require data-dependent effects

# Subtyping Abuse

- Many methods are intended to have a specific effect – Modest docs, no checks: devs bend the rules
- E.g., @SafeEffect override of @UIEffect method, used safely but stored as supertype:

```
class Super { @UIEffect public void m() {…} }
class Sub extends Super { 
    @Override @SafeEffect public void m() {…}
}
…
Super s = new Sub(); // field decl
…
s.m(); // ERROR: UI effect, but safe context
– Creates errors; introduce explicitly safe subclass
```
• Or override @SafeEffect method with @UIEffect, but control data flow of bad subclass (no easy fix)

#### Effects Depending on Runtime Values

- Dynamic thread checks if (currThread.isUIThread()) …
	- Different branches have different effects
	- Sometimes boolean dataflow is also present
- Argument-qualifier-dependent effects @EffectFromQual("runnable") public static void showWhile(Display display, @PolyUI Runnable runnable);
	- Effect of showWhile() depends on the effect of the Runnable
	- Also on whether display is null…

# **Outline**

- Preventing GUI Threading Errors
- Evaluating JavaUI
- Lessons & Conclusions

#### Lessons for Other Effect Systems

- Effect system design:
	- Scoping defaults to lower annotation burden
	- One effect variable may be enough
- Poor framework design:
	- Should separate effects, but don't
- Effect system features:
	- Implicit effect polymorphism everywhere
	- If effects are associated with runtime values, programs will have data-dependent effects

### Related Work

- CheckThread
	- Open source tool
	- Effect system?
	- Unsound for inheritance
- GUI Error Detector (Zhang, Lu, Ernst, ISSTA'12)
	- Unsound automatic control flow analysis
	- Similar false-positive rate
	- No guarantee (we found a new bug)
- Thread Coloring (PPoPP'10)
	- Supports arbitrary declared thread roles
	- Complicated design
	- Unclear annotation burden
- None support polymorphism (e.g. run())

### JavaUI

- Polymorphic effect system for UI bugs
- Simple & effective on > 140,000 LOC
	- Found 9 bugs, modest annotation burden
	- Lessons for future effect systems

<http://github.com/csgordon/javaui> [http://types.cs.washington.edu](http://types.cs.washington.edu/)

#### Backup Slides

#### Checked Exceptions for UI Threading

class JLabel{

}

…

void setText(String) throws WrongThreadException;

void updateView() { myJLabel.setText("New Title"); } // ERROR

- + Easily marks code that must run on UI thread!
- + Potentially sound
	- If user catching were prohibited
	- It would be a sound static effect system for these errors
- Breaks legacy code